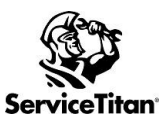

## ACP SETUP CHECKLIST Updated 10/21/21

## **Please review the training links below for Adjustable Capacity Planning**

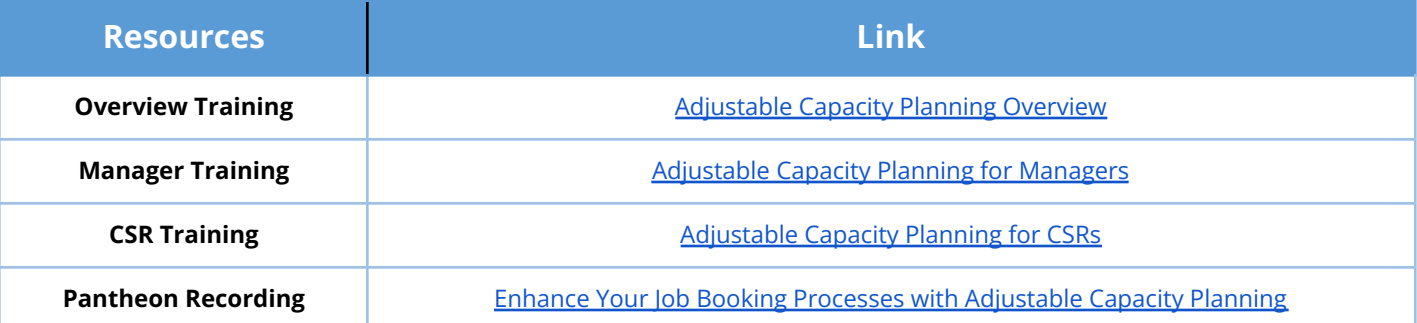

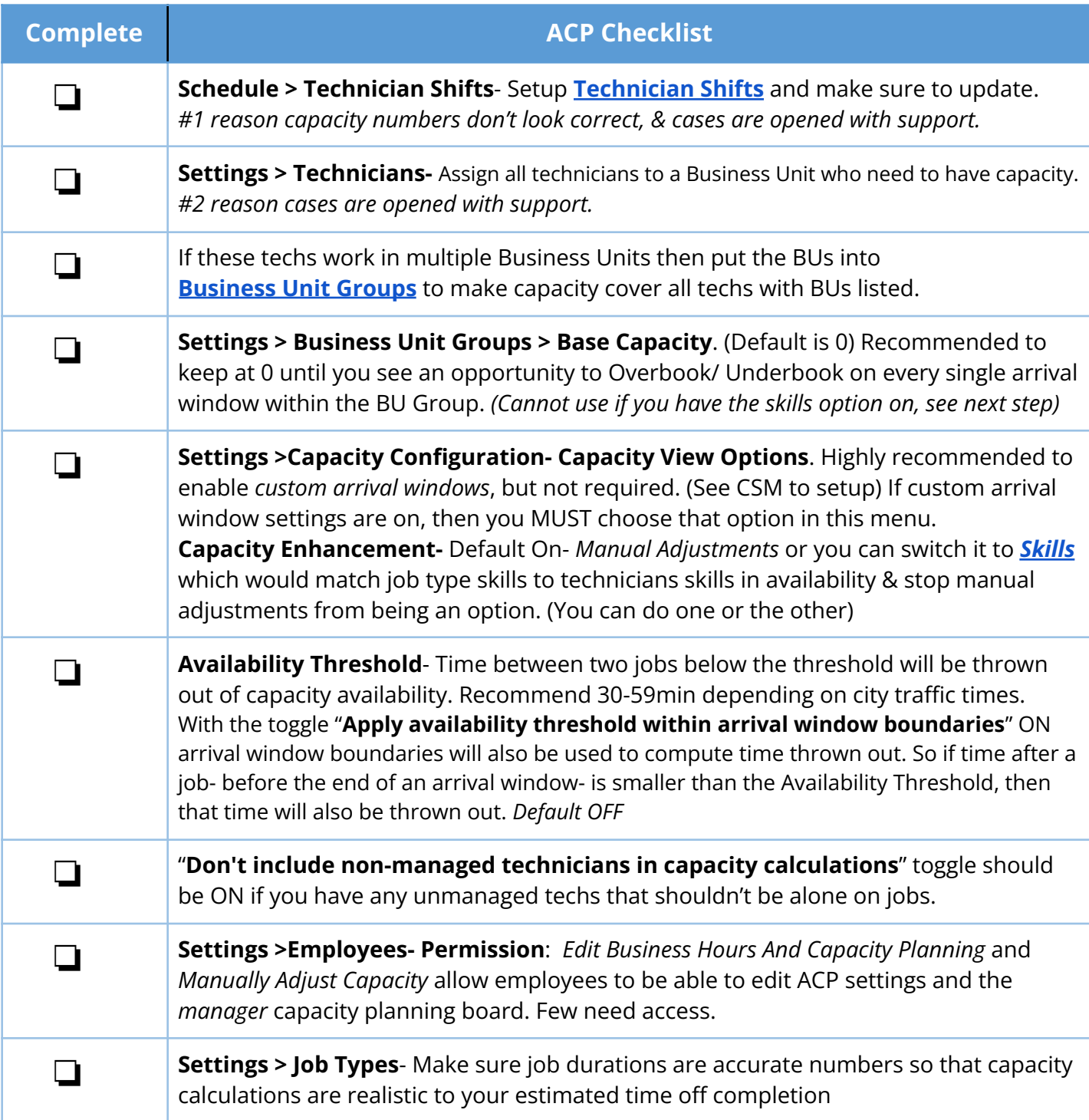